Gehtest zurückgelegt wurde, sowie die forcierte Vitalkapazität (% vom Sollwert) in aufrechter Haltung.

### Studienergebnis

Nach 78 Wochen hatte in der mit Alglucosidase alfa behandelten Gruppe die Gehstrecke im 6-Minuten-Gehtest zugenommen. In der Plazebo-Gruppe hatte die forcierten Vitalkapazität abgenommen. Für beide Messgrößen bestand ein signifikanter Unterschied zwischen der Alglucosidase-alfa- und der Plazebo-Gruppe (Tab. 1).

Als weitere Parameter wurden die Muskelkraft in Armen und Beinen, der maximale inspiratorische und exspiratorische Druck und die körperliche Leistungsfähigkeit gemäß SF-36-Fragebogen (physische Komponente) ermittelt. Lediglich beim maximalen exspiratorischen Druck ergab sich ein signifikanter Unterschied zugunsten von Alglucosidase alfa.

In beiden Studiengruppen traten unerwünschte Wirkungen (UAW), schwere UAW, behandlungsrelevante UAW sowie mit der Infusion zusammenhängende Reaktionen in einer vergleichbaren Häufigkeit auf. In der Regel zeigten diese Ereignisse einen leichten oder moderaten Verlauf. Einige Nebenwirkungen wurden allerdings nur im Verum-Arm beobachtet, jeweils mit einer Häufigkeit von 5 bis 8%. Dazu zählten anaphylaktische Reaktionen, mit der Infusion in Verbindung stehende Urtikaria, Gesichtsrötung, Hyperhidrose, Schmerzen in der Brust, Erbrechen sowie ein erhöhter Blutdruck. Fünf Patienten aus der Alglucosidasealfa-Gruppe und vier Patienten aus der Plazebo-Gruppe brachen die Studie ab.

### Fazit

Die vorliegenden Daten belegen eine positive, wenn auch bescheidene

Wirkung von Alglucosidase alfa auf die zurückgelegte Wegstrecke und die Lungenfunktion bei Patienten mit später Pompe-Krankheit. Dies deutet auf eine Stabilisierung der proximalen Gliedmaßen und eine Stärkung der Atemmuskulatur hin. Allerdings wurden die Ergebnisse in einem kleinen Patientenkollektiv gewonnen. Um die Progression einer klinisch so heterogenen Erkrankung richtig beurteilen zu können, sind deshalb weitere Studien mit einer längeren Nachbeobachtungszeit nötig.

#### Quelle

Van der Ploeg AT, et al. A randomized study of alglucosidase alfa in late-onset Pompe's disease. N Engl J Med 2010;362:1396-406.

> Dr. Barbara Ecker-Schlipf, Holzgerlingen

## **Neuropathische Schmerzen**

Gein Nachdruck, keine Veröffentlichung im Internet oder Intranet ohne Zustimmung des Verlags!

# **Kurze Applikation von Capsaicin bewirkt** dreimonatige Schmerzlinderung

Periphere neuropathische Schmerzen entstehen nach Schädigung peripherer Nervenfasern; sie sind komplex und schwierig zu therapieren. Die Patienten bedürfen einer am individuellen Beschwerdebild ausgerichteten Behandlung. Ein Pflaster mit hochdosiertem Capsaicin (8%) erweitert nun die therapeutischen Möglichkeiten um eine besonders lang wirksame Behandlungsoption, die auf einer Veranstaltung anlässlich des Deutschen Schmerz- und Palliativtags in Frankfurt vorgestellt wurde [1]: nach einmaliger Anwendung des Pflasters werden die Nozizeptoren für drei Monate deaktiviert.

Neuropathische Schmerzen entstehen als direkte Folge einer Läsion oder Erkrankung des somatosensorischen Systems. Die Nervenschädigung kann sowohl Strukturen in Gehirn und Rückenmark (zentrale Neuropathie) als auch periphere Nerven (periphere Neuropathie) betreffen und dementsprechend zu einem unterschiedlichen klinischen Bild führen. Die Prävalenz für neuropathische Schmerzen insgesamt liegt weltweit zwischen 3 und 8%. Zu den häufigsten Ursachen der Nervenschädigung zählen Herpes-Zoster-Infektionen. Diabetes mellitus und HIV-Infektionen.

Periphere neuropathische Schmerzen sind durch chronisch brennende oder stechende Schmerzen gekennzeichnet, häufig auch durch einschießende, attackenartige Schmerzen oder Dysästhesien. Bei einigen Patienten lassen sich selbst durch normalerweise nicht schmerzhafte Reize Schmerzen hervorrufen (Allodynie). So kann das Bestreichen des Hautareals mit einem

Wattestäbchen oder mit dem Finger Schmerzsensationen erzeugen. Die jeweiligen Empfindungen der Patienten hängen davon ab, welche Fasersysteme betroffen sind. Bei einer Schädigung von A-beta-Fasern klagen die Patienten häufig über ein pelziges Gefühl, Kribbeln oder ein Gefühl des Eingeschnürtseins. Wenn A-delta- oder C-Fasern geschädigt sind, herrschen in der Regel brennende Dysästhesien vor.

So wie die Symptomatik erhebliche interindividuelle Unterschiede aufweist, ist auch das therapeutische Vorgehen in höchstem Maße individuell. Die Auswahl der Medikation richtet sich nach der zugrundeliegenden Schmerzentität und der Symptomkonstellation sowie nach den Komorbiditäten. Bisher besteht in der Therapie neuropathischer Schmerzen ein erheblicher ungedeckter Bedarf. Zahlreiche Patienten werden mit nichtsteroidalen Antirheumatika behandelt, obschon es keine Evidenz für ihre Wirksamkeit in dieser Indikation gibt und ihr Einsatz mit einem Risiko gastrointestinaler Nebenwirkungen verbunden ist.

**Capsaicin: Wirkung in der Peripherie** Eine neue Möglichkeit zur Behandlung peripherer neuropathischer Schmerzen bei nichtdiabetischen erwachsenen Patienten ist ein Pflaster mit hochdosiertem Capsaicin (8%, Qutenza™). Nach Applikation stimuliert der Wirkstoff den TRPV1(Transient receptor potential vanilloid 1)-Rezeptor auf kutanen Nervenfasern [2]. Die hohe Dosis von Capsaicin führt nach einer initialen Schmerzzunahme zu einem reversiblen Funktionsverlust der nozizeptiven Afferenzen und bewirkt so eine Schmerzlinderung. Der Wirkstoff ist in ein modernes kutanes Applikationssystem eingebettet, das eine rasche Freisetzung und Aufnahme in die Haut ermöglicht. Die Hautstelle im Bereich der schmerzhaften Körperregion, auf die das Pflaster aufgeklebt werden soll, wird vor der Applikation mit einem topischen Lokalanästhetikum vorbehandelt, um die Nervenfasern kurzfristig auszuschalten und die Schmerzwirkung der TRPV1-Stimulation zu reduzieren. Das Pflaster wird nach 30 Minuten (im Bereich des Fußes) beziehungsweise 60 Minuten (am Rumpf) wieder entfernt [3].

Die analgetische Wirksamkeit des neuen Pflasters wurde bei Patienten mit postherpetischer Neuralgie (PHN) und HIV-assoziierter distal sensorischer Polyneuropathie (HIV) nachgewiesen [4, 5]. In den Studien führte die einmalige Applikation zu einer gegenüber einem Kontrollpflaster (mit niedrig dosiertem Capsaicin) signifikanten Schmerzreduktion (primärer Endpunkt: Veränderung des durchschnittlichen Schmerzes innerhalb der letzten 24 Stunden, gemessen als NPRS Score [numeric pain rating scale] über Woche 2-8 [PHN] bzw. Woche 2-12 [HIV], gegenüber dem Ausgangswert). Die Wirkung setzte bereits in der ersten Woche ein und blieb sowohl bei Patienten mit postherpetischer Neuropathie als auch bei Patienten mit HIV-assoziierter Neuropathie über 12 Wochen erhalten  $(Abb. 1).$ 

Bei Patienten mit postherpetischer Neuropathie betrug die mittlere Schmerzreduktion in Woche 2-8 29,6% (Kontrolle: 19,6%;  $p < 0.001$ ), und 44% der

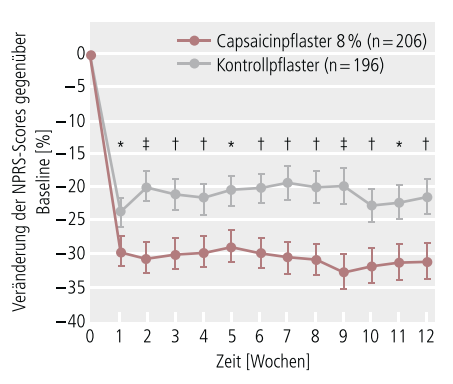

Abb. 1. Schmerzlinderung nach einmaliger Applikation eines hochdosierten **Capsaicin-Pflasters bzw. eines Kontroll**pflasters mit 0,04 % Capsaicin bei Patienten mit postherpetischer Neuropathie. \*p<0,05;  $tp<0,01$ ;  $tp<0,001$  [nach 4]

Patienten erreichten eine Schmerzlinderung um mindestens 30% in den Wochen 2-12 [4].

Bei der Anwendung des Pflasters ist Vorsicht geboten, sie sollte daher von einem Arzt oder einer medizinischen Fachkraft unter Aufsicht eines Arztes durchgeführt werden. Akute Schmerzen während und nach der Behandlung können durch örtliche Kühlung oder mit

## oralen Analgetika (z. B. kurzwirksamen Opioiden) behandelt werden. Bei Bedarf kann die Anwendung alle 90 Tage wiederholt werden [3].

#### Quellen

- 1. Priv.-Doz. Dr. med. Rainer Freynhagen, Tutzing, Prof. Dr. med. Thomas R. Tölle, München, Launch-Pressekonferenz "Neuartige Schmerztherapie mit hochdosiertem Capsaicin-Pflaster 8% bei peripheren neuropathischen Schmerzen", veranstaltet von Astellas Pharma GmbH im Rahmen des Deutschen Schmerz- und Palliativtags, Frankfurt, 19. März 2010.
- 2. Caterina MJ, Julius D. The vanilloid receptor: a molecular gateway to the pain pathway. Annu Rev Neurosci 2001;24:487-517.
- 3. Fachinformation Qutenza™, Stand Februar 2010
- 4. Backonja M, Wallace MS, Blonsky ER, et al. NGX-4010, a high-concentration capsaicin patch, for the treatment of postherpetic neuralgia: a randomised, double-blind study. Lancet Neurol 2008;7:1106-12.
- 5. Simpson DM, Bowun S, Tobias J, et al. Controlled trial of high-concentration capsaicin patch for treatment of painful HIV neuropathy. Neurology 2008;70:2305-13.

Abdol A. Ameri, Weidenstetten Wissenschaftliche Verlagsgesellschaft Stuttgart, Download von: www.ppt-online.de

 $\odot$ 

## **Hypertonie und Demenz**

# Können Angiotensin-Rezeptorblocker die Entwicklung einer Demenz verhindern?

Die regelmäßige Einnahme von Angiotensin-Rezeptorblockern reduziert im Vergleich zu ACE-Hemmern und anderen Antihypertensiva die Entwicklung einer Demenz und das Fortschreiten einer bereits bestehenden Demenz. Diesen Schluss lässt eine große Kohortenstudie aus den USA zu.

Demenzen nehmen mit zunehmender Alterung der Bevölkerung zu. Neben der Alzheimer-Demenz spielt die vaskuläre Demenz hier die wichtigste Rolle. Substanzen, die das Renin-Angiotensin-System beeinflussen spielen eine immer wichtigere Rolle in der Behandlung der arteriellen Hypertonie. Es gibt auch Angiotensin-Rezeptoren im Gehirn, so dass immer wieder postuliert wurde, dass Angiotensin-Rezeptorblocker (Candesartan, Irbesartan, Losartan, Telmisartan, Valsartan) möglicherweise die Sekundärschäden bei der Entwicklung einer Demenz reduzieren könnten.

Vor diesem Hintergrund wurde in einer Kohortenstudie der Zusammenhang zwischen der Art der antihypertensiven Medikation und dem Risiko für den Beginn einer Demenz untersucht.

#### Studiendesign

Die Studie stützt sich auf die Datenbasis der amerikanischen Veterans Affairs Administration aus den Jahren 2002 bis 2006. In der Datenbasis, die insgesamt 7,3 Millionen Personen umfasst, wurden 11500 Personen identifiziert, die bei Studienbeginn mindestens 65 Jahre (im Durchschnitt 74–75 Jahre) alt waren